© 2014 Brian J McGill. You are welcome to link to this tutorial but not copy or repost. Feedback is welcome and should be sent to mail AT brianmcgill DOT org

## **Zonal Statistics in PostGIS – a Tutorial**

Zonal statistics is a common GIS operation but surprisingly hard to perform in POSTGIS today (2014 version 2.1). Solutions tend to involve highly complex queries, return answers for only one polygon instead of a table with a row for each polygon, and to perform incorrectly if the raster type is a float rather than an integer. Below are two solutions (one faster, one more accurate).

There are two methods to summarize a raster by polygons (e.g. a gridded temperature dataset by county). One involves converting the raster to polygons to do a polygon-polygon comparison. The other involves converting the polygon to raster to do a raster-raster comparison. The difference comes for pixels that cross the polygon boundary. Pixels wholly interior to the polygon or wholly exterior to the polygon (or more precisely in this case wholly in the interior of a different polygon) are counted the same in either method. But for pixels on the polygon boundary (or again more precisely spanning two polygons), the raster-raster method assigns the pixel to one polygon or the other (usually the polygon containing the center of the pixel), while the polygon-polygon method can calculate the proportion of the pixel in each polygon and do an area weighted approach that is more accurate. Thus the polygon-polygon methods is more accurate but it is an order of magnitude or two slower than the raster-raster method.

## *Raster-raster in PostGIS.*

**1) Load the raster into POSTGIS (here historical minimum temperatures)**  raster2pgsql -s 2037 -c -I me\_hist\_tmin.tif hist\_tmin |psql -U postgres -d dss

**2) Load the polygons into POSTGIS (here county boundaries for state of Maine)**  shp2pgsql -s 2037 -c -I counties.shp counties | psql -U postgres -d dss

3) **Issue a SQL query. This uses GROUP BY on cntycode which works because** ST\_Union is a GROUP BY operator (just like SUM and MAX). So here one row is created for each polygon in the counties file by clipping the raster (here the whole 300x600 raster) by the polygon (this results in a smaller but still square raster surrounding the polygon with pixels outside the polygon set to NODATA). These separate rasters for each polygon in a county are then merged back into a larger raster by ST\_Union which will have values (instead of NO DATA) only in areas where the raster is inside the county. This raster is then reduced to mean/sum/min/max/count by the ST\_SummaryStats function which reduces a raster column to 5 columns summing across the raster (which here has already been ST\_Clip'd to only have valid values within the county).

```
SELECT cntycode,
```

```
(ST_SummaryStats(ST_Union(ST_Clip(rast,geom)))).* FROM 
hist_tmin, counties GROUP BY cntycode;
```
## *Polygon-polygon in PostGIS*

The normal step here is to convert each pixel into a square (or trapezoidal in some projections) polygon with its associated value. Then one intersects each square polygon (formerly pixel) with each normal polygon (e.g. county) for area of overlap. This can then be used to give area weighted averages and sums with pixels on the boundary included proportional to the area of overlap.

The program is the GDAL/POSTGIS stack doesn't have a good generic solution for this POSTGIS has ST\_DumpAsPolygons function which is a wrapper around the GDAL Polygonize API (also exposed in the gdal\_polygonize.py command line utility). However this function is inadequate for the current purpose – it merges pixels with the same value into larger polygons. In principle this should still be acceptable but the actual implementation (in a poorly documented "feature") does this by converting every value to an integer. So pixels with a temperature of 13.49 and 12.51 are merged incorrectly (and the value stored is 13 which is also incorrect). The trick is to use the POSTGIS commandline tool raster2pgsql combined with POSTGIS functions to achieve the desired one rectangle pixel per polygon with non-integer values retained correctly.

**1) Load the polygons into POSTGIS (here county boundaries for state of Maine)**  shp2pgsql -s 2037 -c -I counties.shp counties | psql -U postgres -d dss

2) **The raster should ideally have points outside all polygons (e.g. outside the state**  of Maine in my example) already clipped to be NODATA (its not required but it speeds things up). Load the raster into POSTGIS using the -t switch in the somewhat orthodox fashion of breaking the raster up into tiles of 1x1 pixel (normally the -t option is used to break very large tiles up into smaller, say 64x64 pixel tiles as separate rows in one table, which is the preferred way to store large rasters in POSTGIS as it allows for efficient spatial indexing (POSTGIS spatial indexing only works across rows and thus cannot "reach into" a large raster stored as a single row). Here we just go to the extreme and store each pixel in a separate row. This is incredibly wasteful in terms of disk storage and read/writes. It shouldn't be used as a permanent way to the store the raster in POSTGIS (hence I include code to deleet this table). But is overall the path to the fastest correct polygon-polygon method that I have found. Use:

```
raster2pgsql -d -s 2037 -I -t 1x1 me_hist_tmin.tif
```

```
mht_poly|psql -U postgres -d dss >c:\temp\rast.log
```
3) **Now we need to convert this strange storage of a raster into a parallel table**  where there is one row for each pixel with the polygon stored in a "geom" column and the value stored in a  $2<sup>nd</sup>$  column. Although in principle this could be done as part of a single complex WITH query, the ability to create an index on the geom column pays for itself several times over speedwise, so I create it as a table and then create an index. This index would also payoff even more if one forgot to index the 'geom' column in the original polygon file from step 1 (done by the –I command to shp2pgsql). I also calculate the area of each pixel in case the projection is not an equal area projection).

```
DROP TABLE IF EXISTS mht_poly_use; 
SELECT ST_ConvexHull(rast) AS pixelgeom, 
   ST_Area(ST_ConvexHull(rast)) AS 
   pixelarea,(ST_SummaryStats(rast)).sum AS pixelval INTO 
   mht_poly_use FROM mht_poly WHERE (ST_SummaryStats(rast)).sum 
   IS NOT NULL;
```
CREATE INDEX idx\_pixelgeom ON mht\_poly\_use USING

```
GIST(pixedqeom); -- costs 6-8 sec but saves about 35 seconds
(10% reduction) - also a good backup incase a future user 
forgets to index the polygon geometry
```
- 4) **Now comes a query which creates an intermediate table that has a row for each**  pixel polygon that intersects each original polygon (e.g. county) and then calculating resulting areas and carrying along the raster pixel value. This is a "spatial join" and it is orders of magnitude faster if the two geometry columns are spatially indexed and a WHERE clause testing that the pixels intersect (which uses the spatial index) before creating a row. This temporary table is passed using the WITH clause into the final calculation which uses GROUP BY and appropriate area weighting formulas to get summary statistics. The answer is what comes out of this query (which could be used in SELECT INTO to create a new table with the final result).
- WITH temp\_table AS (SELECT

```
ST Area((ST Intersection(pixelgeom, geom)).geometry) AS
   intersectarea, pixelval, pixelarea AS origarea, cntycode FROM 
   mht poly use, counties WHERE ST Intersects(pixelgeom,geom)
)SELECT cntycode, SUM(pixelval*intersectarea/origarea) AS sums, 
   SUM(pixelval*intersectarea)/SUM(intersectarea) AS means, 
   COUNT(*) AS counts, MAX(pixelval) AS maxes, MIN(pixelval) AS 
   mins, SUM(intersectarea)/1000000 AS area from temp_table 
   group by cntycode;
```

```
5) Finally, clean up the intermediate tables 
DROP TABLE IF EXISTS mht_poly_use; 
DROP TABLE IF EXISTS mht_poly;
```
In principle this method should also work for polygon-polygon zonal statistics (i.e. where the statistics are in one shapefile, e.g. population on census blocks, and the larger aggregating regions, e.g. counties, are in a separate shapefile) with little modification (step 2 would look like step 1 and step 3 would be dropped).

In my test case the raster is roughly 300x600 pixels and the polygon data represents, 16 counties broken into 6,890 polygons – lots of islands in Maine – stored as POLYGON with a code linking multiple polygons within one county, not as MULTIPOLYGON). The polygon-polygon method takes about five minutes on a laptop (client and server on same laptop). The raster-raster method takes about two minutes. For my application (many pixels inside the mainland polygon, but also for some counties many island polygons so small they don't include the center of the pixel they occur within) the differences for inland counties (represented as one or a few large polygons) were very small (usually in the 3<sup>rd</sup> or 4<sup>th</sup> significant digit, i.e. 0.1 °C or 0.01 °C), but for coastal counties with many (often hundreds) of very small off-shore islands, the means were close (usually  $3<sup>rd</sup>$  significant digit), but the count of # of pixels included and the resulting sums were about 20% smaller. The max and min were surprisingly close even in the coastal counties, but this relies on the fact that my raster (temperature) was also strongly autocorrelated/spatially smooth. More rugged, heterogenous data would see larger effects on min and max. Different ratios between polygon size and raster size would of course give different amounts of accuracy, but this data nicely captures the endpoints – many pixels in few large polygons means the two

methods are very close, while many small polygons (especially even smaller than the pixels) combined with very rugose boundaries give unacceptable errors for sum but probably acceptable results for mean.

The counties table I used (loaded from a shapefile already projected into the same projection as the raster) (and limited to the first 5 rows):

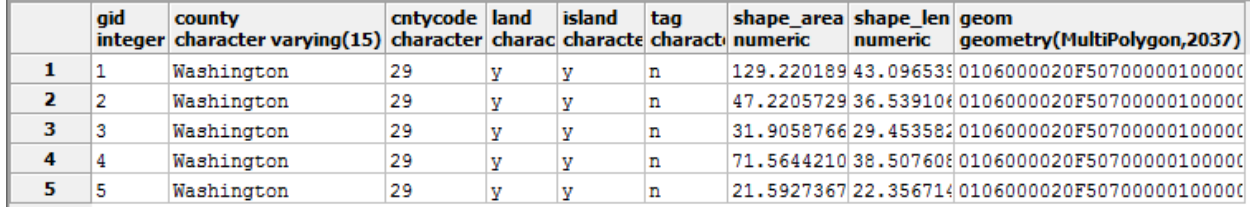

Here is the raster table loaded in the raster-raster method

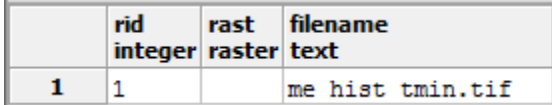

And the first few rows of the raster loaded in the polygon-polygon method  $(1x1=pixel$  tiles)

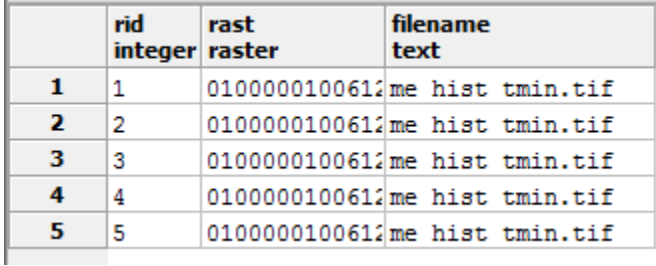

And the intermediate table (called mht\_poly\_use in the code above) from the raster-raster method (note that the raster column has been converted to a geometry column AND a pixelval column and that the area of the pixel has been calculated for future use (here the areas are all equal because an equal-area projection was used).

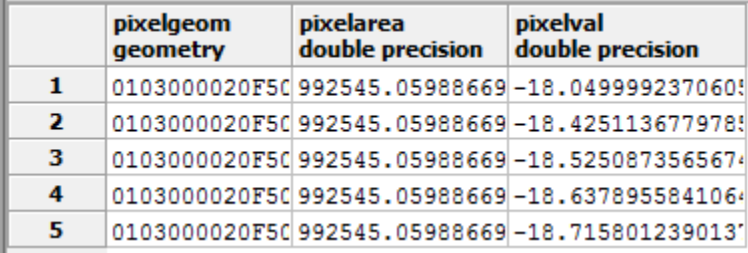

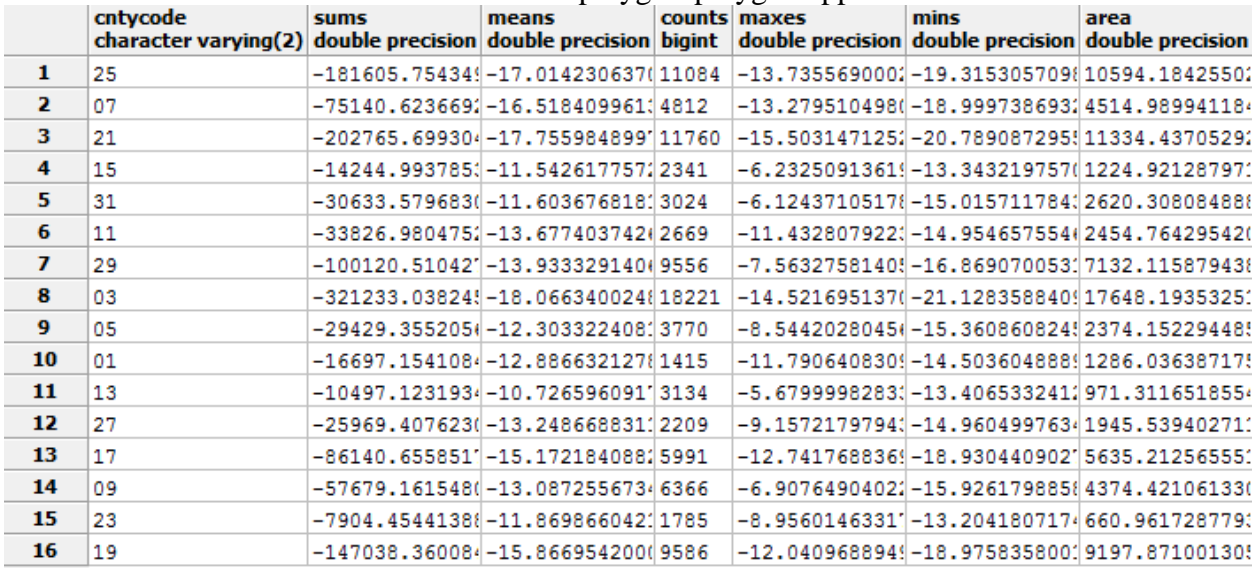

And here is the results for the more accurate polygon-polygon approach:

And the less accurate but faster raster-raster approach:

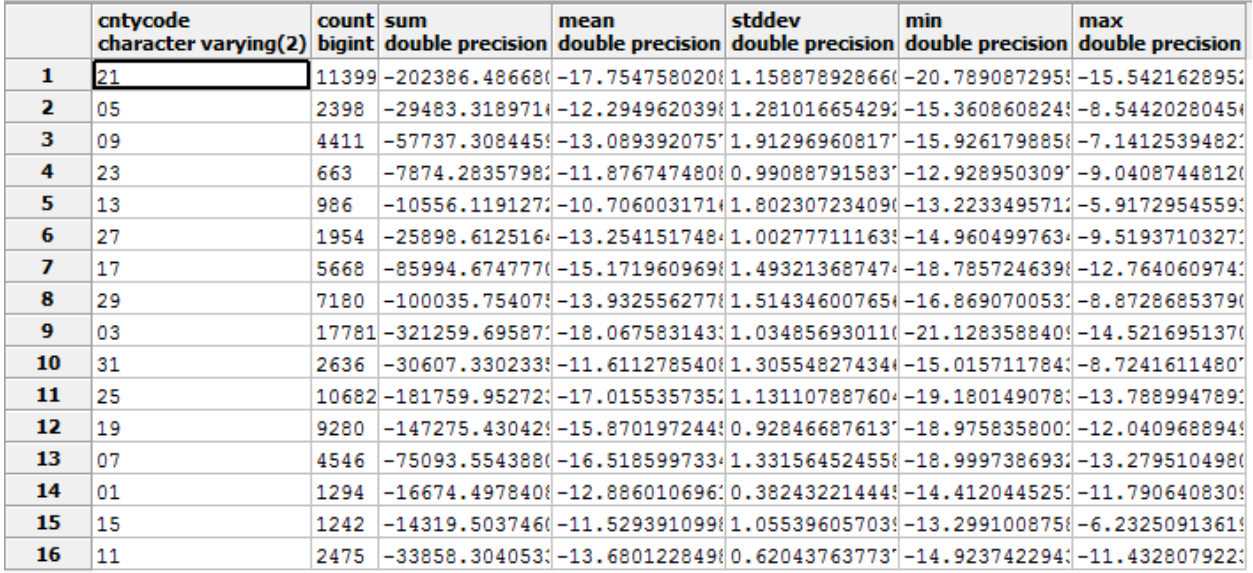

Compare results for an island (few large polygons) county like #21 (Piscataquis – a single polygon) vs a coastal (many small polygons county) county like #13 (Knox)